Los runlevel son los modos de operación del Sistema Operativo. En Centos los runlevel son:

- runlevel 0 halt: Apagado de la máquina
- runlevel 1 single user: Para realizar tareas de mantenimiento
- runlevel 2 multiuser sin NFS
- runlevel 3 multiuser con conectividad por red y NFS, pero sin interfaz gráfica
- runlevel 4 no usado
- runlevel 5 mutiuser con interfaz gráfica
- runlevel 6 reinicio del sistema (no utilizar)

Para saber en que runlevel nos encontramos bsata con teclear

#runlevel

el resultado será algo así:

## N 3

Esto indica multiusuario con red sin interfaz gráfica.

Para cambiar el nivel de ejecución tenemos que editar el fichero **etc/inittab** y modificar el initdefault . Por ejemplo para cambiar el runlevel a 5 modificariamos el fichero /etc/inittab y cambiando la línea donde aparace initdefault

```
[root@vintranet etc]# cat inittab
#
# inittab This file describes how the INIT process should set up
# the system in a certain run-level.
#
# Author: Miquel van Smoorenburg, <miquels@drinkel.nl.mugnet.org>
# Modified for RHS Linux by Marc Ewing and Donnie Barnes
#
# Default runlevel. The runlevels used by RHS are:
# 0 - halt (Do NOT set initdefault to this)
# 1 - Single user mode
# 2 - Multiuser, without NFS (The same as 3, if you do not have
networking)
# 3 - Full multiuser mode
# 4 - unused
# 5 - X11
# 6 - reboot (Do NOT set initdefault to this)
#
id:3:initdefault:
```
Cambiaríamos la última línea por

id:5:initdefaul:

para ver los servicios y con que runlevel arrancan al inicio ejecutamos

chkconfig --list

Para añadir o quitar servicios

chkconfig --level <runlevel> <servicio> on/off

Por ejemplo para añadir el servicio mysql

chkconfig --level 1235 mysqld on

From: <http://intrusos.info/> - **LCWIKI**

Permanent link: **<http://intrusos.info/doku.php?id=linux:runlevel>**

Last update: **2023/01/18 14:11**

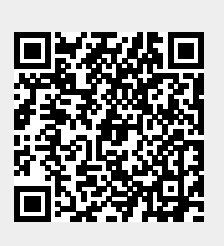